## AutoCAD Crack Free Download PC/Windows

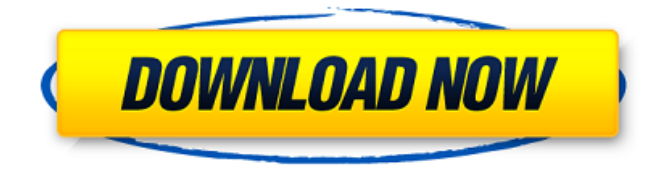

Key features The key features of AutoCAD 2022 Crack 2018 include: Multi-track drawing — files can be opened simultaneously in multiple views, with each view in its own track, providing multiple "paper" levels. — files can be opened simultaneously in multiple views, with each view in its own track, providing multiple "paper" levels. Annotation — layer, comments, text, markers, drawings, and drawings, such as floor plans, on a view can be annotated. An annotation also can be created by recording a mouse click and dragging. — layer, comments, text, markers, drawings, and drawings, such as floor plans, on a view can be annotated. Annotation also can be created by recording a mouse click and dragging. Shape-based drawing tools — including the ability to apply geometric constraints to blocks, align elements, align vertices, create drawing references, and combine drawings. — including the ability to apply geometric constraints to blocks, align elements, align vertices, create drawing references, and combine drawings. Design with parametric tools — to create parts or assemblies, a model is created by using a series of parametric blocks, including sliders, constraints, surfaces, and 2- and 3-D solids. AutoCAD 2022 Crack

2018 also includes a feature that permits the creation of parametric constraints between drawings, which facilitates complex multi-pass assembly designs. — to create parts or assemblies, a model is created by using a series of parametric blocks, including sliders, constraints, surfaces, and 2- and 3-D solids. AutoCAD For Windows 10 Crack 2018 also includes a feature that permits the creation of parametric constraints between drawings, which facilitates complex multi-pass assembly designs. Speeding up design with the direct modeling tool — a user can directly place parts on a drawing. — a user can directly place parts on a drawing. Design faster with the help of AutoCAD's intelligent tools — enabling a user to perform tasks using intelligent tools, such as the ability to align multiple selections simultaneously, saving and loading drawing sets, and creating multi-layer exploded views. — enabling a user to perform tasks using intelligent tools, such as the ability to align multiple selections simultaneously, saving and loading drawing sets, and creating multi-layer exploded views. Use 3D modeling for planning and visualization to give users a better sense of the overall design by allowing them to view a 3D model of the design

**AutoCAD Crack+**

See also Autodesk Inventor References External links Comparison of AutoCAD Product Key and AutoCAD Activation Code with screenshots Category:1982 software Category:2D Computer Graphics Software Category:AutoCAD Category:Computer-aided design software for Windows Category:Computer-aided design software for Linux Category:Computer-aided design software for macOS Category:Computer-aided design software Category:Computer-related introductions in 1982Q: Pushdown automata with a stack I'm reading Automata and Formal Languages and I'm currently working on part 3, where the aim is to implement the algorithm for synchronizing languages with pushdown automata. The book states that the operation "push X on top of Y" in a pushdown automaton with a stack \$S\$ is the transition  $\S[\text{p}]$  \rightarrow \langle 0, 0 \rangle \cdot  $S[\text{p}]$  + X \cdot S[q] \cdot \overline{Y}\$, where  $\qquad\qquad$  is the state of the automaton on the top of the stack and \$p\$ is the state of the automaton on the top of the stack. I understand the push operation. However, how does this relate to the stack? A: This is the state of the automaton \$S[p]\$ after the push, but before the output. It is a stack of states \$p\$, not of symbols:  $\{p\} = \{p\} \times S\$ . If the stack would be of symbols, then each symbol would have to be pushed to the stack and popped from it, which is possible for languages

where the pushdown does not back up, but not for languages that require a stack. template \_\_device\_ \_\_forceinline\_\_ bool is\_device\_ptr(Type\* ptr) { return \_\_builtin\_is\_device\_ptr(ptr); } // Sum/product reduction functor template \_\_device\_\_ \_\_forceinline \_\_void AllReduce(const Op& op, a1d647c40b

**AutoCAD Crack +**

# \*\*How to Create a Simple Loom\*\* A loom is a type of body that supports the axle of a machine. Think of it as a center around which you can create different shapes. To start, make a single piece of paper. A loom has two parts: the ring and the body. In this exercise, you will make a simple loom. The ring part is a simple circle. The body is a square. The machine that you will build is a square-lathe mill. You will use the parts in Figure 3-14 as reference for your machine. You will build a square that supports a round piece of metal. \*\*Figure 3-14:\*\* Two parts of a loom. Follow these steps to build your machine: \*\*1.\*\* Select the \*\*Drawing Tools Design\*\* tab and the \*\*Lines\*\* tool. \*\*2.\*\* Select the \*\*Pencil\*\* tool on the tools toolbar. Drag the \*\*Start\*\* point to the lower-righthand corner of the ring. Continue drawing a line from there to the upper-right-hand corner of the ring. When you are done, you will have created a first rectangle around the

**What's New in the AutoCAD?**

More help: More detailed help tips: AutoCAD Online 2020 is available to download for free from your desktop. If

## you're interested in using these features in your designs, we encourage you to go to our homepage, register your license, and download our free trial. On the website, we're excited to announce two new features: AutoCAD Online includes 360°.stl files, a rendering tool that renders your designs into 3D objects. They can be viewed in real-time in the browser and printed out at your preferred scale, unlike any other rendering software, and 3D printing is an inexpensive, environmentally friendly alternative to 3D scanners and other costly 3D modeling solutions. (click to enlarge) (click to enlarge) Our mobile app is compatible with iPhone 7 Plus and newer and runs on iPad, iPad Pro,

and iPad mini. If you've used our app before, you'll notice a few changes, such as: A new version of the app is available for users in the United States and Canada (previously, users outside of the US and Canada were blocked from using the app). The app now displays detailed information about your drawings in a new preview pane. The layout and navigation of the drawing views are now optimized to display your drawings and information in a clean, clear and simple manner. The app automatically logs your usage and notes can now be inserted into drawings and exported via the export and archiving features. You can now make comments and annotate drawings directly from the app. In addition, drawing files

are now encrypted and secured with a passcode to limit access and protect your data. In addition to the new app, a few UI updates are available to all users. The UI enhancements include: Revisions: A new revision history display will show you how to revert to earlier revisions and the dates of all edits to your drawings. An "incremental mode" selection has been added to the drawing toolbar. The "Stop" button in the toolbar has been relocated to provide better context and access to other tools and editing modes. The "Set Tools" feature now has contextual menu items for "Duplicate" and "Insert Object." The "Polygon Marker"

**System Requirements:**

Minimum: OS: Windows XP SP2 Windows XP SP2 Processor: 1.6 GHz or greater 1.6 GHz or greater Memory: 256 MB RAM Recommended: OS: Windows XP SP3 Windows XP SP3 Processor: 1.6 GHz or greater Operating System: Windows 10 64bit, Windows 8.1 64bit, Windows 8 64bit, Windows 7 64bit, Windows Vista 64bit ,,,, Processor: